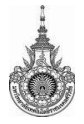

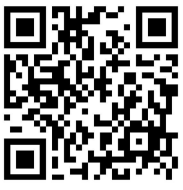

## ปฏิทินออกสหกิจศึกษา ประจำภาคการศึกษาที่ 1/66

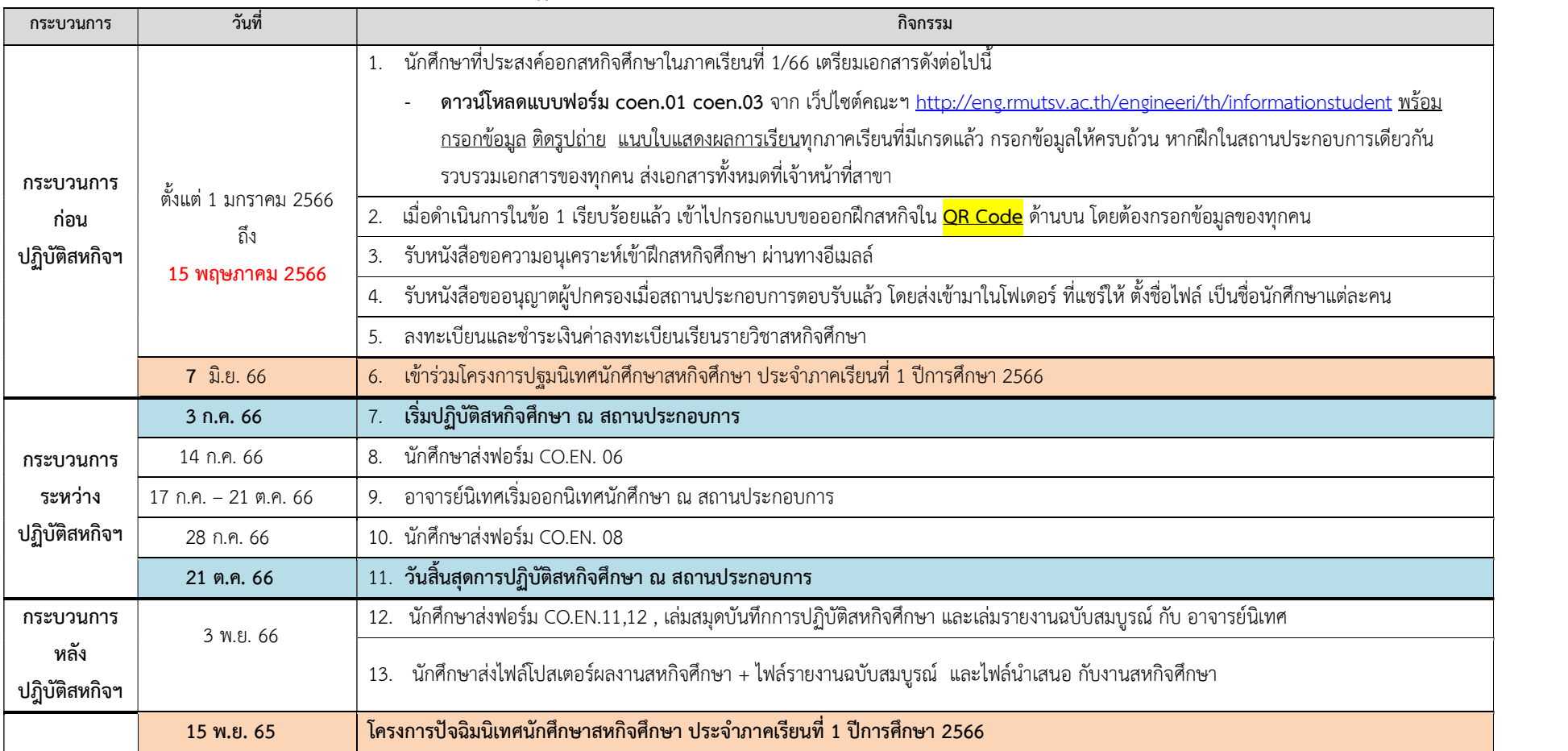

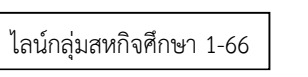

หมายเหตุ : กรุณาดำเนินการภายในระยะเวลาที่กำหนด และเข้าใลน์กลุ่มสหกิจศึกษา 1/66 เพื่อรับข้อมูลข่าวสารทุกคน